## **SUNY CORTLAND**

## **Administrative Computing Services**

 **User Profile Authorization Form**

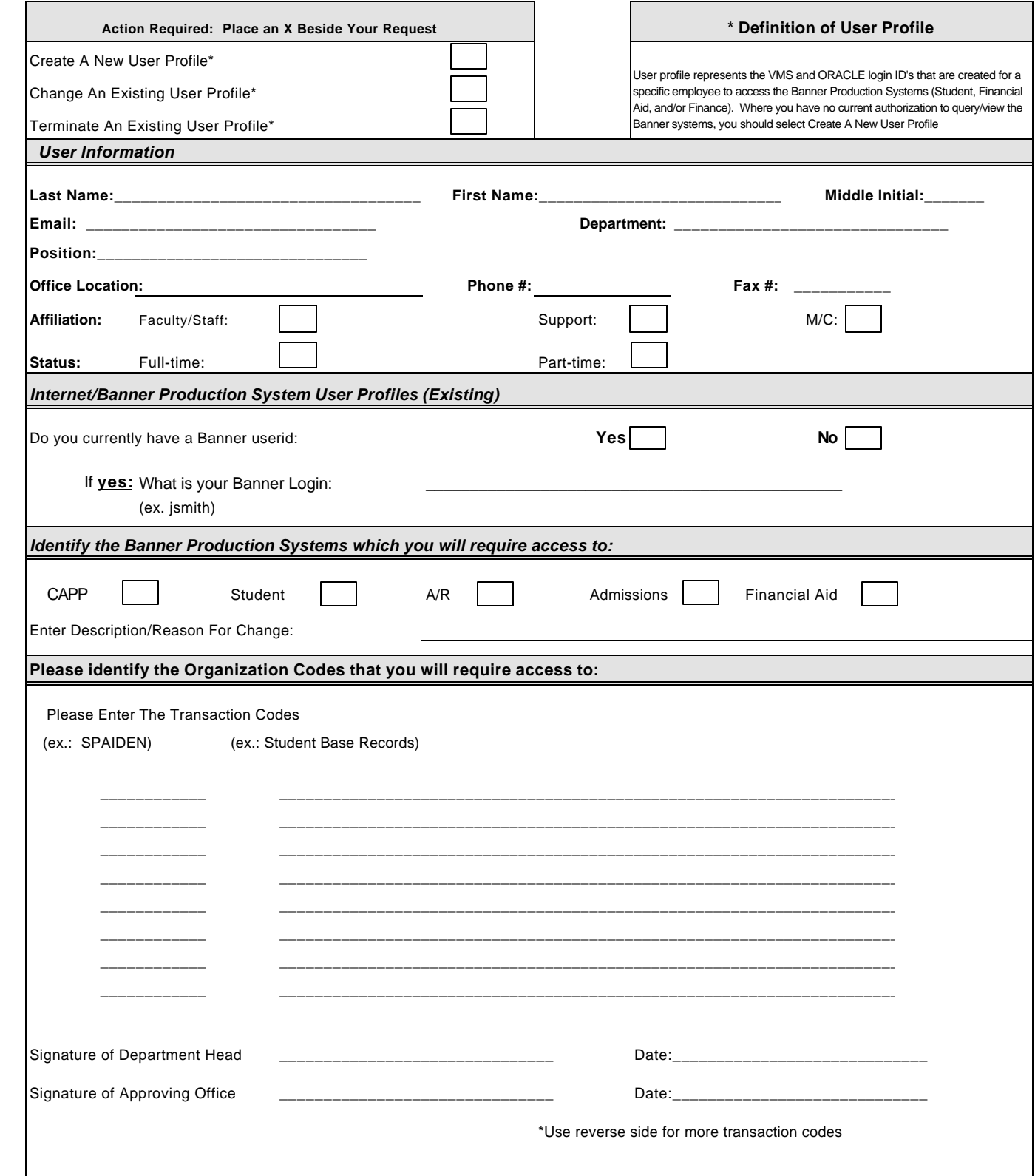